## **AutoCAD Crack X64**

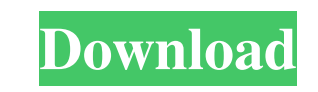

**AutoCAD Crack License Key Full Free (April-2022)**

In October 2019, AutoCAD made headlines when the company released a commercial update to the application that shipped with a permanent exe virus. The spread of the malware earned headlines in the press, including, "How A 1 The Year" by The New York Times. AutoCAD was also removed from Apple's Mac App Store after the release of the update. [1][2][3][4][5][6][7] AutoCAD History [ edit ] Development [ edit ] AutoCAD was initially a desktop prod computer and is the only CAD program that is available on this platform. The earliest versions of the software were developed in 1979 by Jim Difede, the company's first employee, and were known as CADD-Mac, or Computer-aid George Mason University to develop a CAD program for a mainframe-based computer operating system. [8][9][10][11][12] The initial release of AutoCAD was in December 1982. The new CAD program was designed to meet the needs o Material Command. It was developed with the assistance of an in-house development team, which included Difede and an advertising executive. [13][14][15] The first commercial release of AutoCAD was limited to Macintoshes. [ featured a single frame and up to six drawing units, such as columns, walls, or roofs. In May of that year, AutoCAD 2 was expanded to allow multi-frame sheets and more drawing units. AutoCAD 2 was also available on Apple I released to the public in December 1983. By this time, Difede and his development team had expanded to 18 people. [19] The team began to work on an update to AutoCAD 2, which was released to the public in July 1984 as Auto was the first version of AutoCAD to include Windows compatibility. Difede decided that for the new version to be successful, they needed to market it to all computer users. AutoCAD

#### **AutoCAD [April-2022]**

as the first company to integrate a C++ API for AutoCAD Crack Free Download and AutoLISP, ObjectARX allows developers to create third-party add-ons with the benefits of using C++. This allows developers to write their own party applications, which can have bugs, limited feature sets or be incompatible with future releases. See also List of AutoCAD Cracked Accounts programs References External links Category:1981 software Category:AutoCAD Ca Category:Computer-aided design software for Windows Category:Dynamically linked subprograms Category:Dynamically typed programming languages Category:Free multilingual software Category:Multilingual software Category:Multi lifecycle management software Category:Software companies based in California Category:Software companies of the United StatesQ: How to add at the end of a text file inside a folder. I am using java. I don't know much about linux commands. Can anyone give me the command for this in linux. A: To add to the end of a text file you can use following command sh -c "echo a text and >> ~/temp.txt" The command sh is used to execute sh scri and append the to the end of file. To access home folder you can use following command cd ~ Hope it helps :) /\*\*\*\*\*\*\*\*\*\*\*\*\*\*\*\*\*\*\*\*\*\*\*\*\*\*\*\*\*\*\*\*\*\*\*\*\*\*\*\*\*\*\*\*\*\*\*\*\*\*\*\*\*\*\*\*\*\*\*\*\*\*\*\*\*\*\*\*\*\*\*\*\*\*\* Copyright (c) Microsoft Corporation. All rights reserved. This code is licensed under the Visual Studio SDK license terms. THIS CODE IS PROVIDED \*AS IS\* WITHOUT WARRANTY OF ANY KIND, EITHER EXPRESS OR IMPLIED, INCLUDING ANY IMPLIED WARRANTIES OF FITNESS FOR A PARTICULAR PURPOSE, MERCHANTABILITY, OR NON-INFRINGEMENT. \*\*\*\*\*\*\*\*\*\*\*\*\*\*\*\*\*\*\*\*\*\*\*\*\*\*\*\*\*\*\*\*\*\*\*\*\*\*\*\*\*\*\*\*\*\*\*\*\*\*\*\*\*\*\*\*\*\*\*\*\*\*\*\*\*\*\*\*\*\*\*\*\*\*\*/ using System; using System.Collections.Generic; using System.Text; namespace Microsoft.VisualStudio.Project.Automation { /// /// Manage some special properties related to the automation a1d647c40b

#### **AutoCAD Crack+ Full Version Download X64**

If you don't have Autocad, you can download it from here Add a break. I'd add this key to the end of the first frame to give me a clean line. Q: How do I make a counter that keeps incrementing on a button click? I have an one each time the user clicks the button. When the page first loads, the counter should be set to 0. Then I would like it to increment each time the user clicks the button. 0 var counter = 0; function myElement() { counter counter; } A: The function should be called when the user clicks on the button. This function should update the value of the myElement and should be placed inside the onclick attribute. This way it will be executed every t myElement() { counter++; document.getElementById('myElement').innerHTML = counter; } The invention concerns a magnetic resonator of the type comprising a magnetic core, two coils mounted in the magnetic core, a diaphragm f the coils in the magnetic core, a fixed support on the magnetic core, the movable coil being coupled to the diaphragm and an armature which may be electromagnetically attracted by the movable coil. Such resonators are empl sensors. Resonators of this type are described, for example, in the U.S. Pat

### **What's New In?**

Changes can be managed in the easy to use Markup and Change Manager (video: 1:22 min.). Markup assist for review of your drawing, what's new in your drawing, what's new in your drawing, and for changes. (video: 1:29 min.) command line interface for multiple tool commands have been enhanced to: Markup Import, Markup Assist and manage multiple versions of drawings. Markup and Change Manager (video): Track what's new and changes in your drawin across all your drawings in one place (video: 1:21 min.) View all of your current drawings in one place, without the need to move and open each. Do a show and tell of all changes in your drawings Automatic check for update symbol list and graphic options (video: 2:03 min.) Reduced footprint, with advanced symbol list (video: 1:14 min.) Reduced error, with syntax checking for commands and object files (video: 1:03 min.) Download AutoCAD 2023 Autodesk.com. What's new in AutoCAD 2020 We have reviewed and listened to your comments and feedback. We are excited to announce AutoCAD 2020, a completely new and updated version of AutoCAD. AutoCAD 2020 marks a time of n you've been asking for We're listening to your suggestions and getting ready to deliver the tools you've been asking for. (Remember that you can always download and use AutoCAD 2021 for a limited time, and it's still compl AutoCAD 2020 We've reviewed and updated your favorite tools and features in AutoCAD 2020, along with a host of new features and enhancements. New and improved tools are: You can now edit 3D models in 2D or flat views. This more like a paper drawing, without being cluttered and confusing. With AutoCAD, you can now make regular cuts using a command line.

# **System Requirements:**

Minimum: OS: Windows XP SP3 Windows XP SP3 Processor: 2.0 GHz 2.0 GHz Memory: 2 GB RAM 2 GB RAM 2 GB RAM Graphics: DirectX 9.0c compatible Hard Drive: 250 MB available space 250 MB available space Sound Card: DirectX 9.0c DirectX 9.0c compatible Recommended: OS: Windows 7 Windows 7 Processor: 2.4 GHz 2.4 GHz Memory: 4 GB RAM